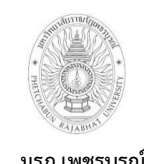

**เขียนโดย งานทรัพย์สินและสวัสดิการ**

**อนุมัติโดย คณะกรรมการบริหารงานบุคคลประจ า**

**มรภ.เพชรบูรณ์**

**1) งานธุรการ มหาวิทยาลัยราชภัฏเพชรบูรณ์**

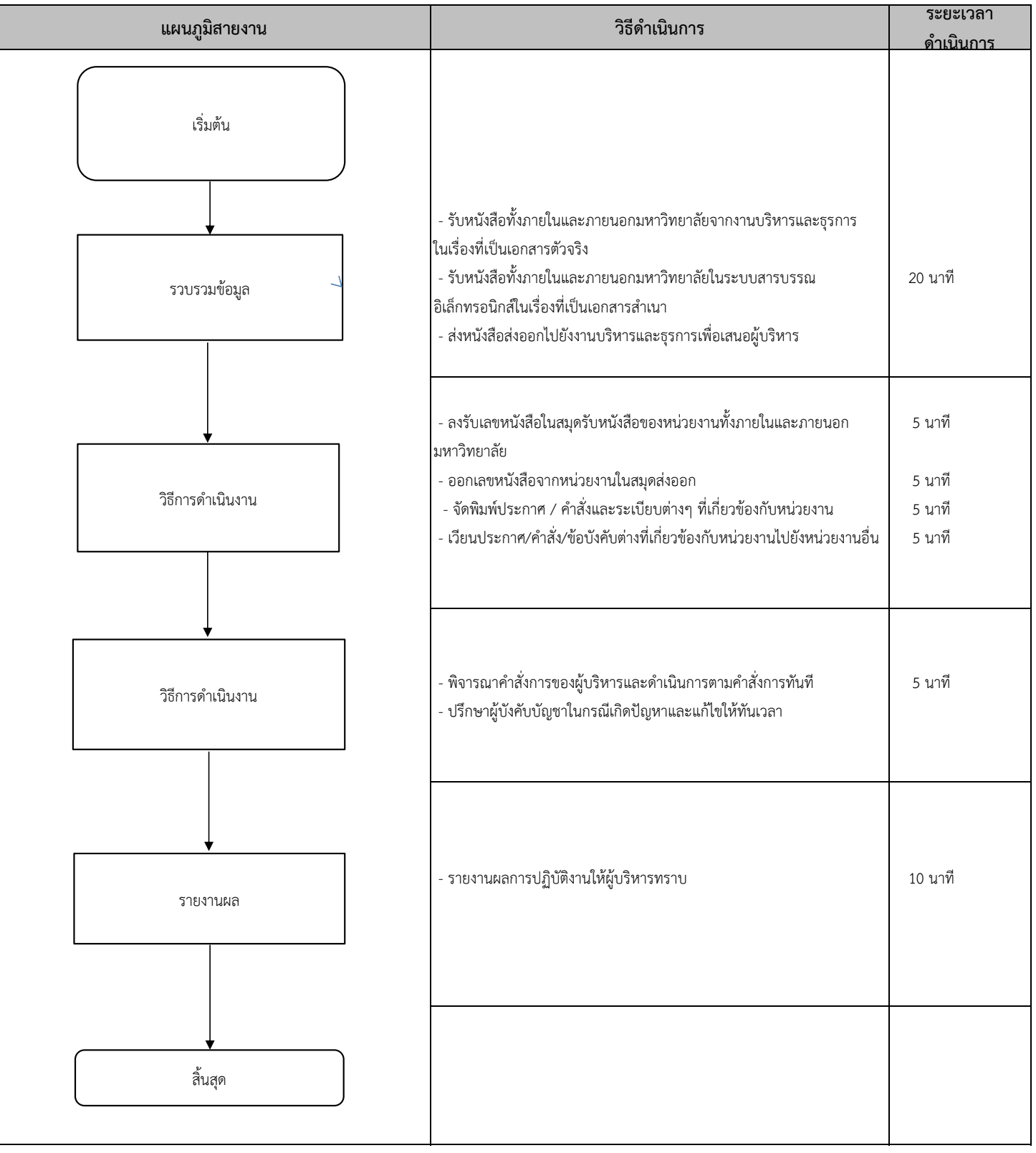

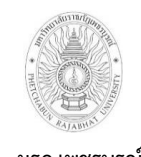

**เขียนโดย งานทรัพย์สินและสวัสดิการ**

**อนุมัติโดย คณะกรรมการบริหารงานบุคคลประจ า**

**มรภ.เพชรบูรณ์**

**2) งานจัดซื้อ-จัดจ้างจากงบประมาณสวัสดิการ มหาวิทยาลัยราชภัฏเพชรบูรณ์**

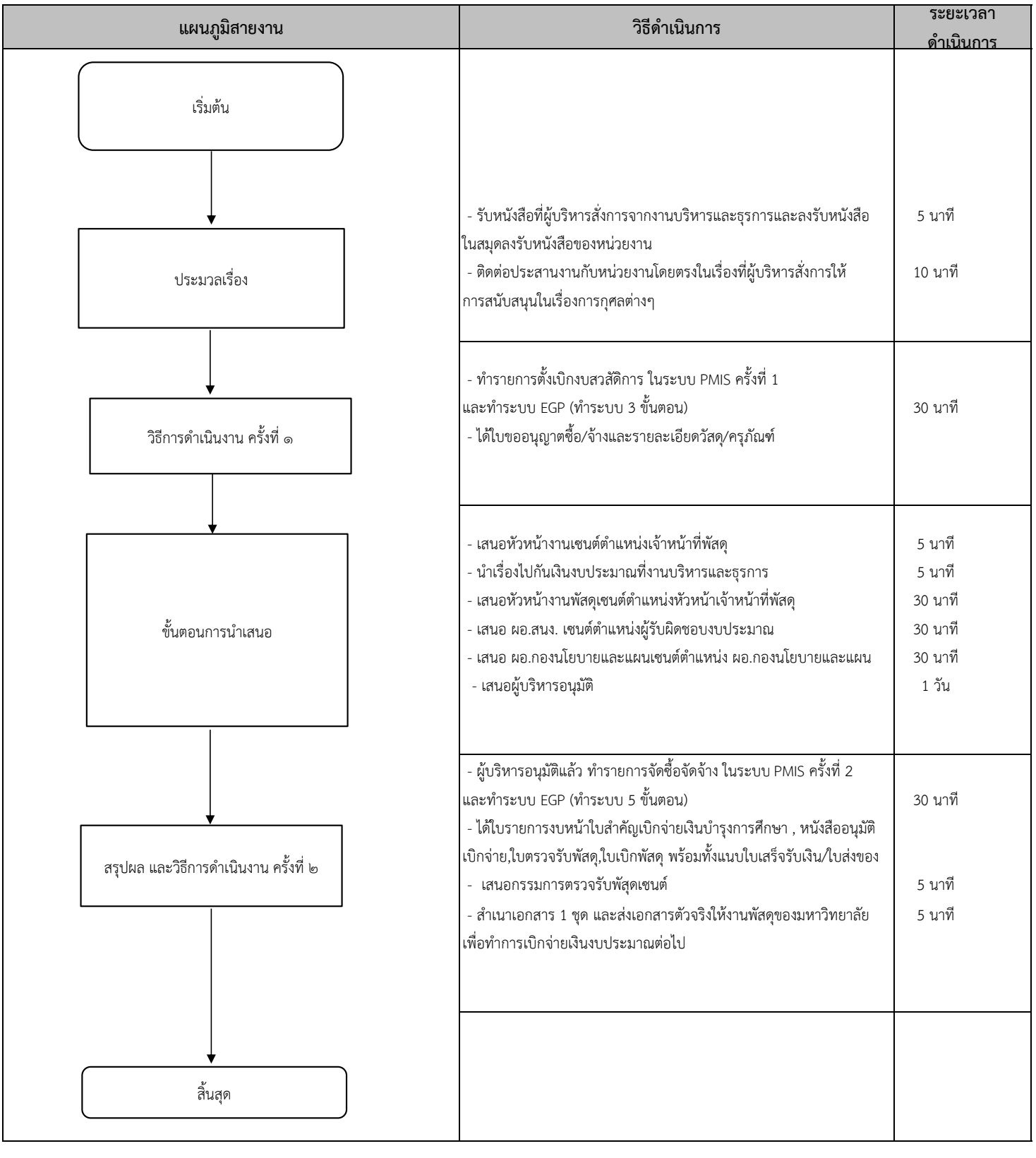

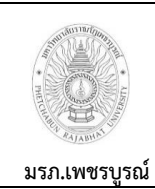

**เขียนโดย งานทรัพย์สินและสวัสดิการ**

**อนุมัติโดย คณะกรรมการบริหารงานบุคคลประจ า**

**3) งานจัดเก็บรายได้(ร้านค้าถาวร) มหาวิทยาลัยราชภัฏเพชรบูรณ์**

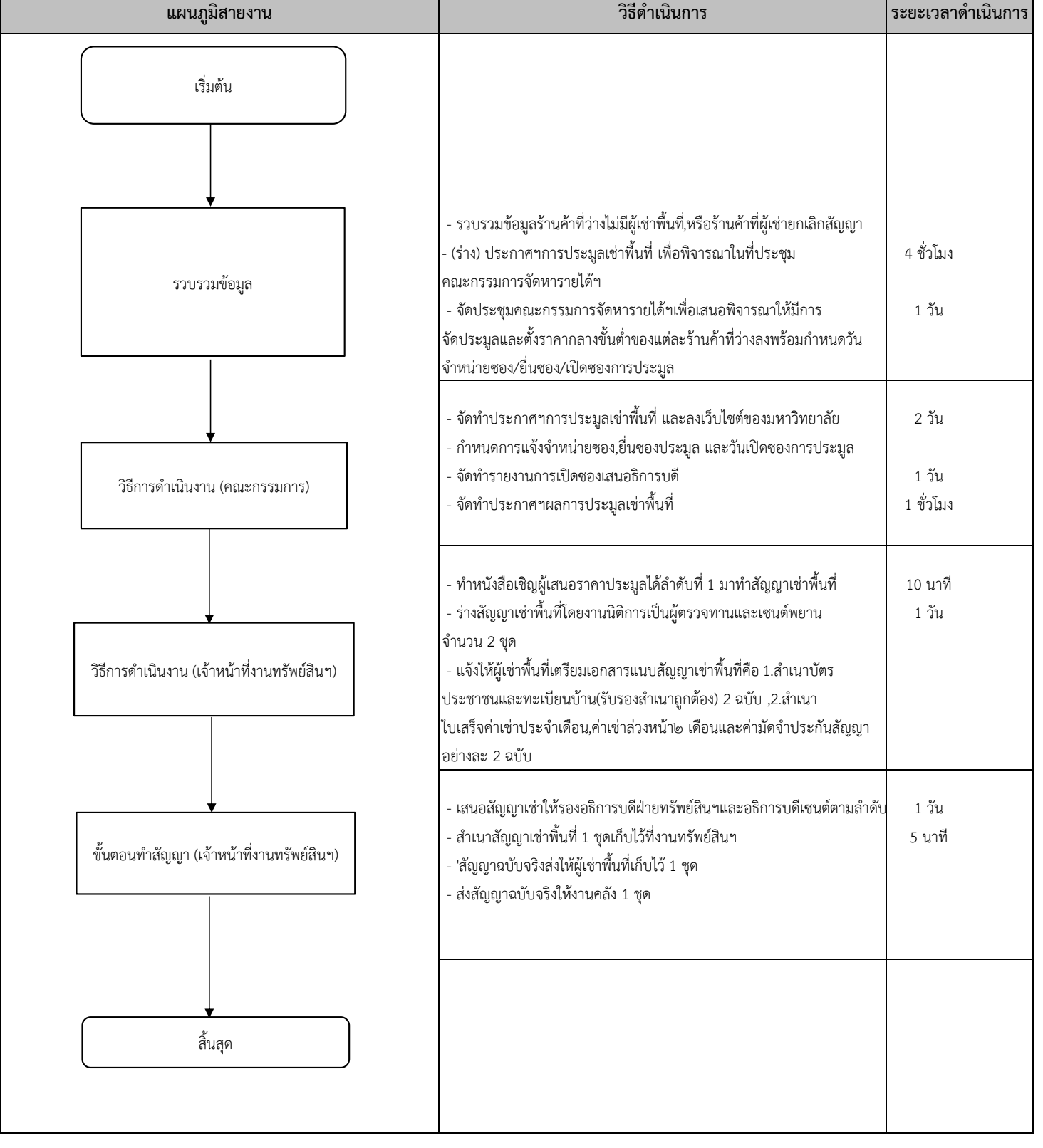

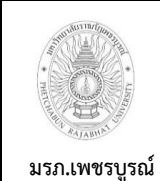

**เขียนโดย งานทรัพย์สินและสวัสดิการ**

**อนุมัติโดย คณะกรรมการบริหารงานบุคคลประจ า**

**4) งานจัดเก็บรายได้(ร้านค้าชั่วคราว) มหาวิทยาลัยราชภัฏเพชรบูรณ์**

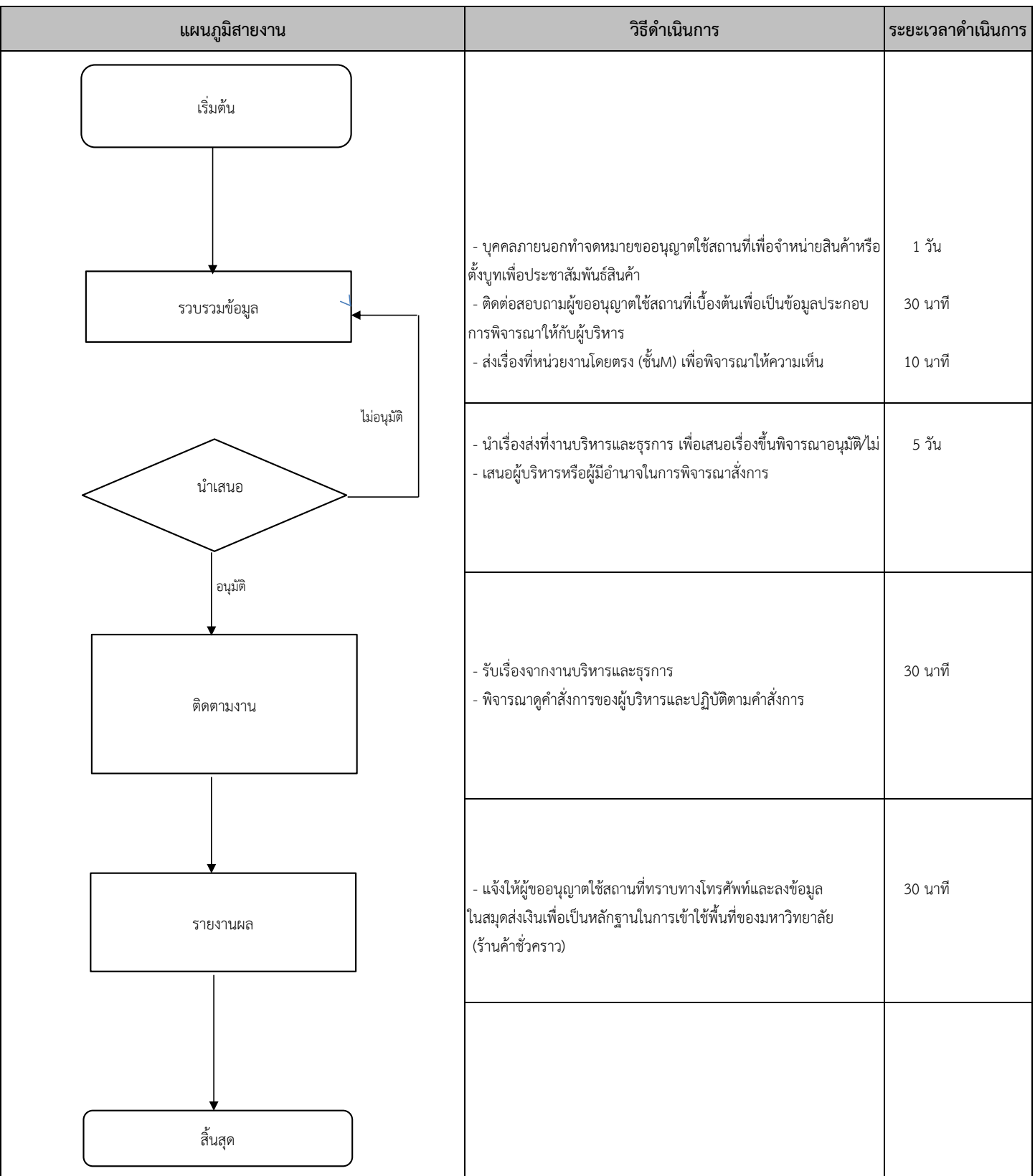

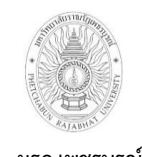

**อนุมัติโดย คณะกรรมการบริหารงานบุคคลประจ า**

**มรภ.เพชรบูรณ์**

**5) งานบริการขอเข้าอยู่อาศัยในที่พักอาศัยของมหาวืทยาลัย มหาวิทยาลัยราชภัฏเพชรบูรณ์**

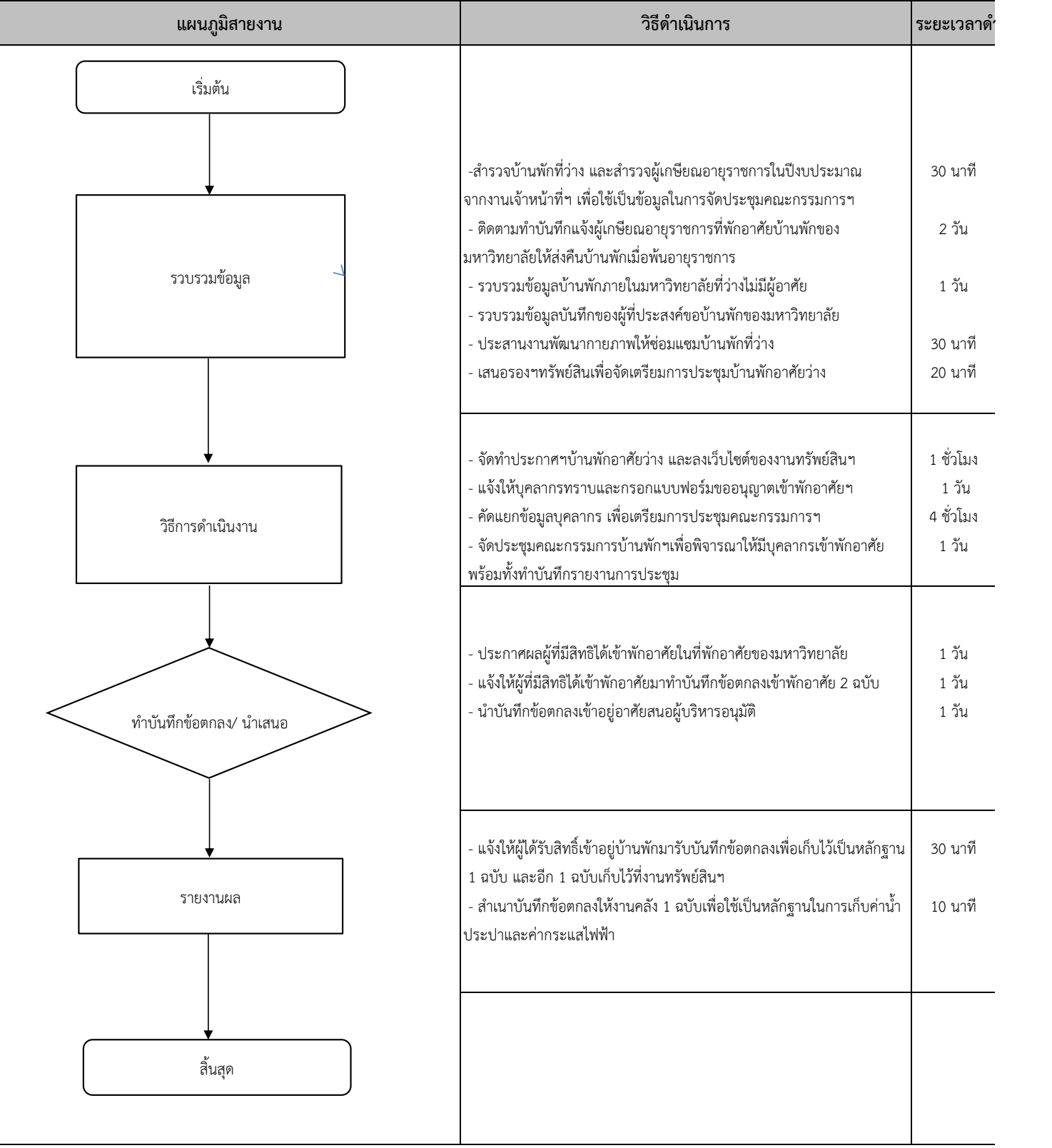

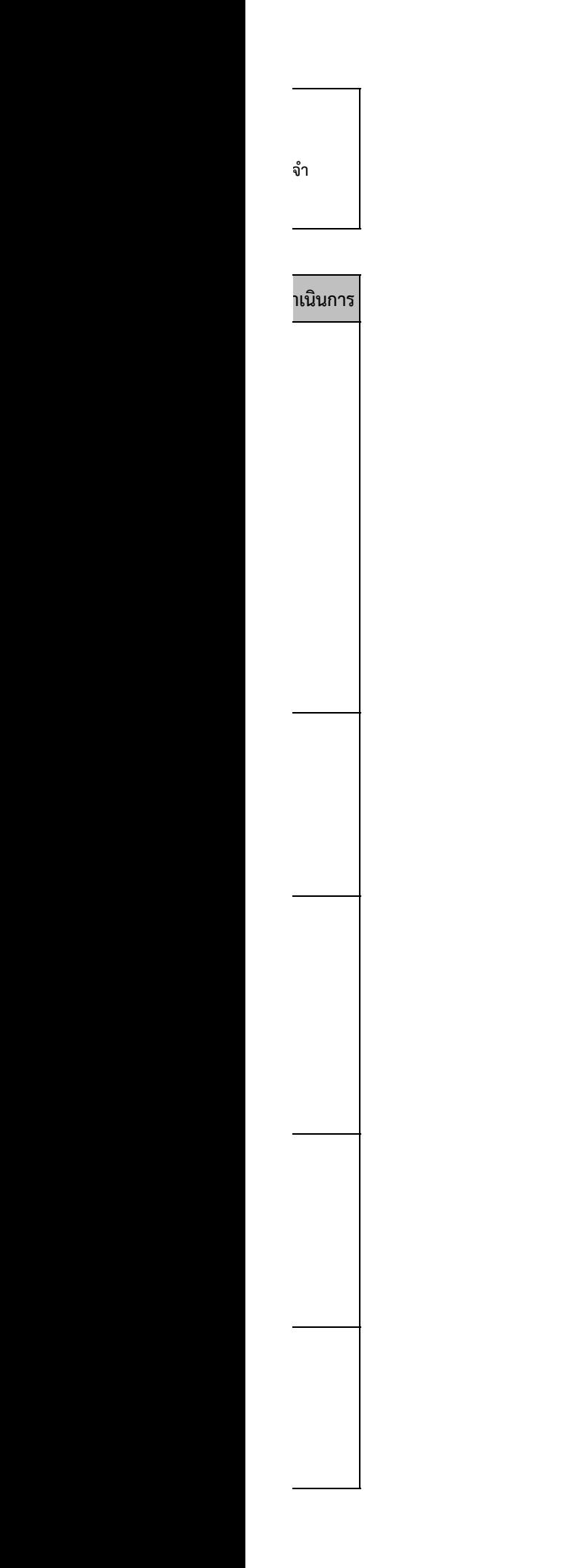

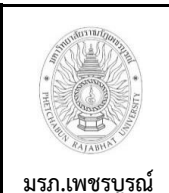

**เขียนโดย งานทรัพย์สินและสวัสดิการ** อนุมัติโดย คณะกรรมการบริหารงานบุคค

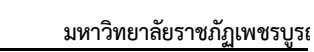

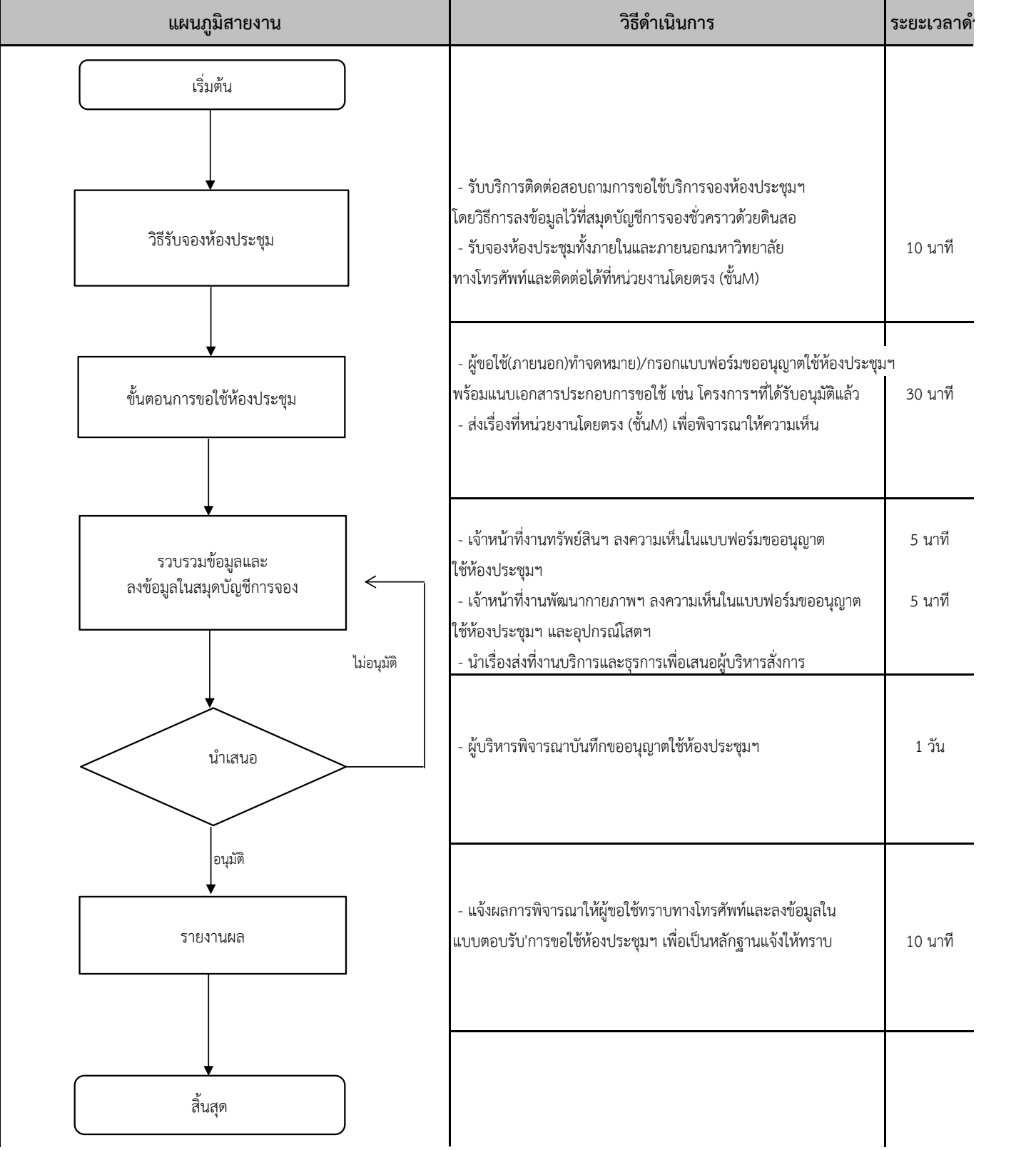

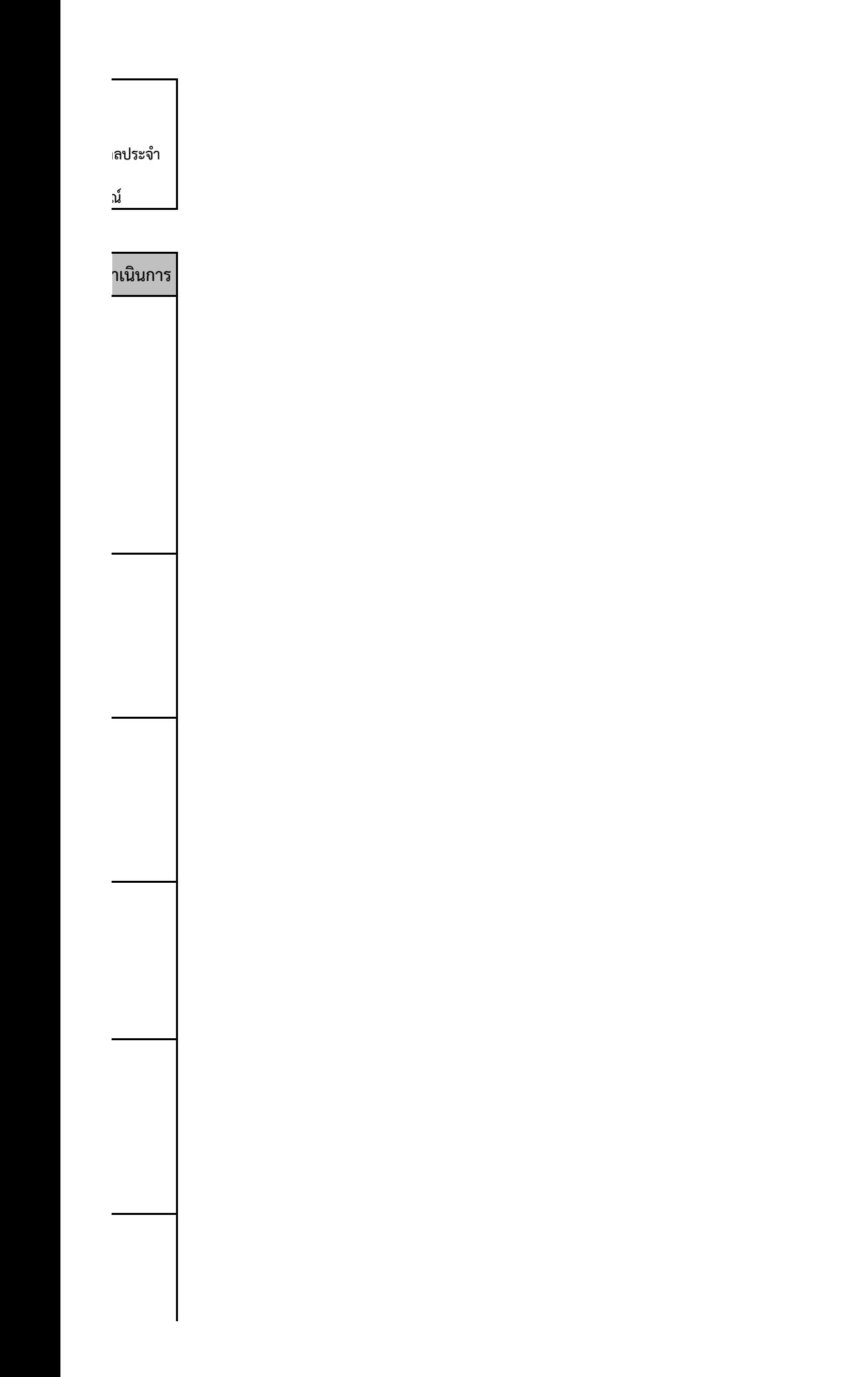

# **มรภ.เพชรบูรณ์**

#### **ขั้นตอนการปฏิบัติงาน ( workflow )**

**7) งานโครงการพิเศษศูนย์ฝึกประสบการณ์วิชาชีพอาคารช่ออินทนิล (งานบริการต้อนรับส่วนหน้า)**

**เขียนโดย งานทรัพย์สินและสวัสดิการ**

**อนุมัติโดย คณะกรรมการบริหารงานบุคคลประจ า**

**มหาวิทยาลัยราชภัฏเพชรบูรณ์**

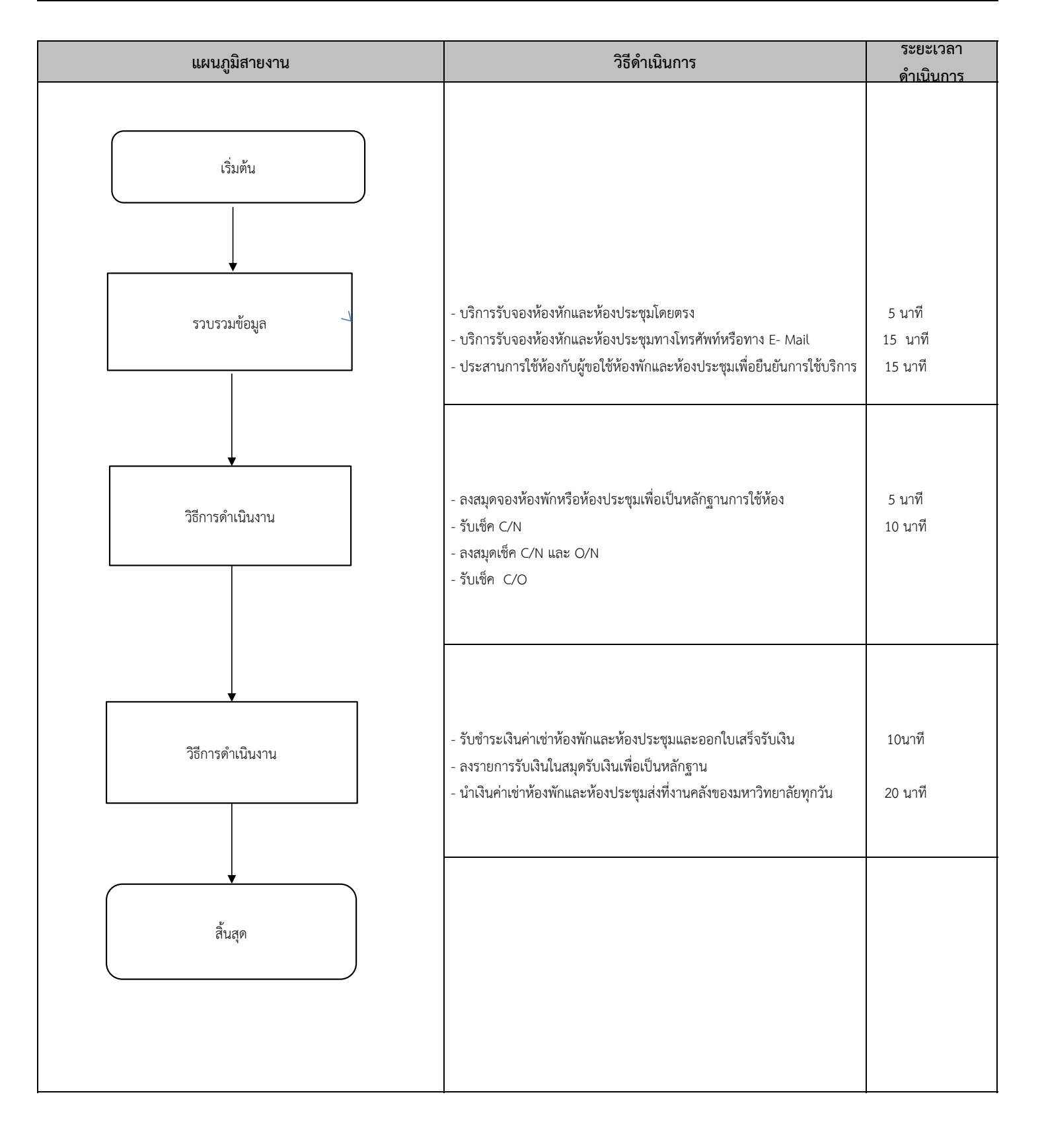

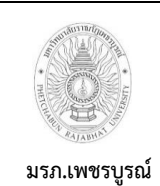

**8) งานโครงการพิเศษศูนย์ฝึกประสบการณ์วิชาชีพอาคารช่ออินทนิล (งานพัสดุจัดซื้อจัดจ้าง)**

**เขียนโดย งานทรัพย์สินและสวัสดิการ**

**อนุมัติโดย คณะกรรมการบริหารงานบุคคลประจ า**

**มหาวิทยาลัยราชภัฏเพชรบูรณ์**

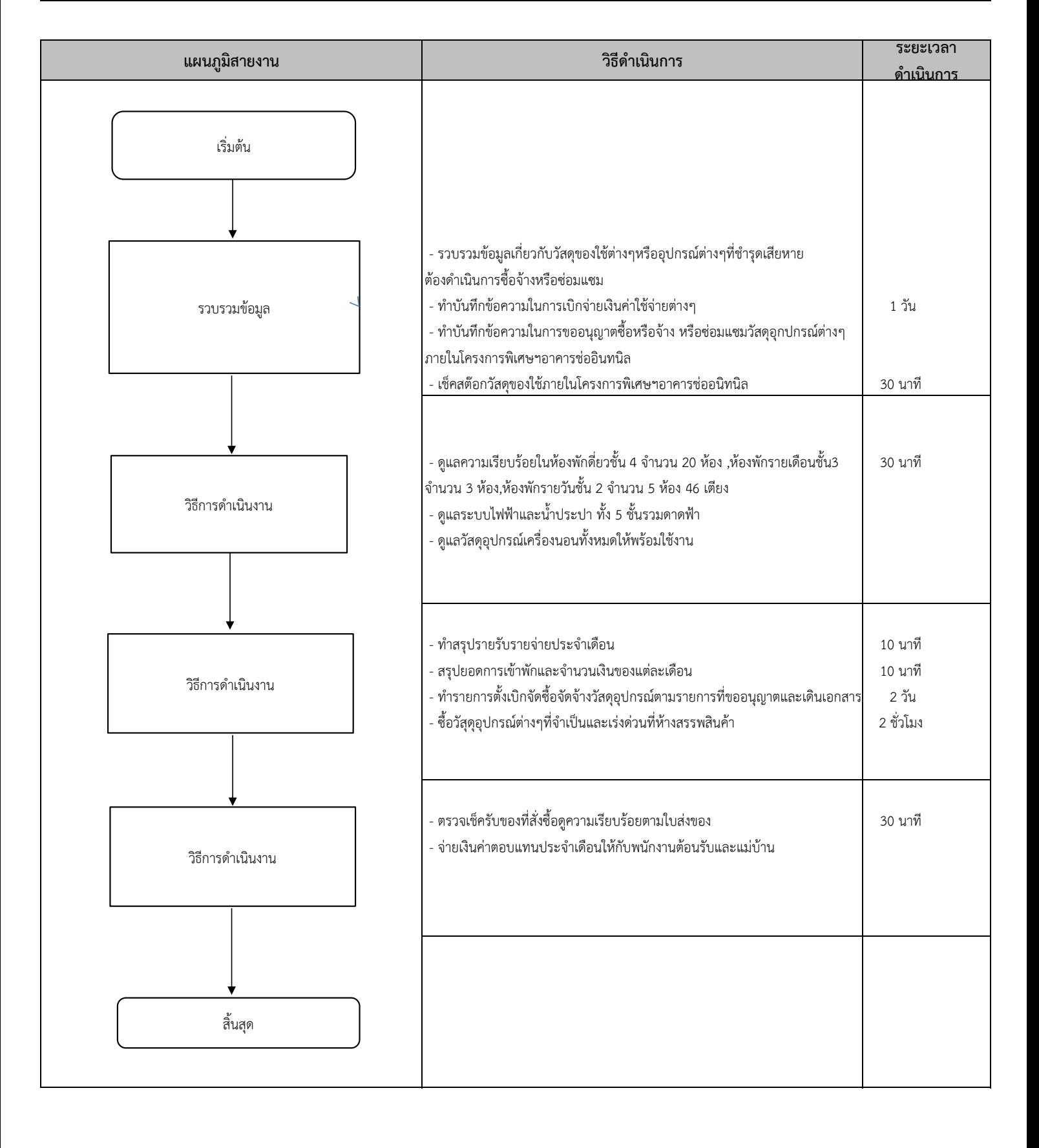